## Общественно-политическая газета Камешковского района

 $\sqrt{2}$ 

Основана 16 октября 1940 года Выходит по пятницам

Наш сайт: http://znamja.com

## $N_2$  103 (7669)

## МО КАМЕШКОВСКИЙ РАЙОН

РОССИЙСКАЯ ФЕДЕРАЦИЯ Владимирская область **ПОСТАНОВЛЕНИЕ** Администрации Камешковского района

от 12.12.2016 № 1482

Об утверждении административного регламента предоставления администрацией Камешковского района муниципальной услуги «Признание граждан

## малоимущими в целях принятия их на учет в качестве нуждающихся в жилых помещениях»

Руководствуясь постановлением администрации района от 29.02.2012 № 253 «О порядке разработки и утверждения административных регла-<br>ментов предоставления муниципальных услуг и исполнения муници-<br>пальных функций», постановляю:

- или другими и послительной регламент предоставления адми-<br>- П. Утвердить административный регламент предоставления адми-<br>- праждан малоимущими в целях принятия их на учет в качестве нуждаю щихся в жилых помещениях» согласно приложению.

2. Контроль за исполнением настоящего постановления оставляют 2. Контроль за исполнением настоящего постановления оставляют.

3. Настоящее постановление вступает в силу с момента опубликова-<br>ния в районной газете «Знамя» и подлежит размещению на официаль-<br>ном сайте администрации района. Глава администрации района А.З. КУРГАНСКИЙ

Приложение

## 

Административный регламент

предоставления администрацией Камешковского района муниципальной услуги «Признание граждан малоимушими в целях принятия их на учет в качестве нуждающихся в жилых помещениях»

1. Общие положения

1. 1. Настоящий Административный регламент по исполнению администрацией Камешковского района муниципальной услуги «Признание по красное и на учет в качестве нуждания политика и на учет в качестве нуждаю-<br>щихся в жилых помещениях» (далее по тексту - муниципальная услуга)<br>разработан в целях повышения качества предоставления и доступности импилиальной услуги, устанавливает порядок предоставления муни-<br>ципальной услуги, устанавливает порядок предоставления мунидинальной услуги и стандарт предоставления муниципальной услуги.<br>1.2.Муниципальная услуга предоставляется гражданам Российской<br>Федерации, место жительства которых находится на территории муниципального образования город К

услуги могут подавать представители, действующие на основании до-<br>веренности, оформленной в установленном законом порядке. 1.3. Порядок информирования заинтересованных лиц о правилах

предоставления муниципальной услуги.<br>Предоставления муниципальной услуги.<br>Исполнение муниципальной услуги осуществляется специалистом в соответствии со следующим графиком:

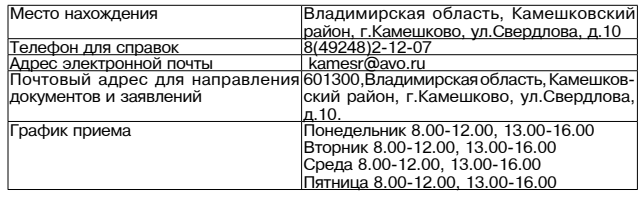

Официальный сайт администрации Камешковского района Влади

орициальный сам гадминистрации камешковского района влади-<br>Мирской области: <u>www.admkam.ru</u>.<br>Получение заявителями информации по вопросам предоставления<br>Муниципальной услуги предоставляется бесплатно.<br>Информация о правила

предоставляется: путём индивидуального и публичного информирования, в устной и

письменной форме; - пловименном форме,<br>- с использованием средств телефонной связи, электронного инфор-<br>мирования, на информационных стендах;

иирования, на информационных стендах,<br>посредством размещения в информационно-телекоммуникационных<br>сетях общего пользования (в том числе в сети Интернет).

через многофункциональный центр предоставления муниципальных<br>услуг (далее - многофункциональный центр).<br>Информирование о ходе предоставления муниципальной услуги осу-<br>Информирование о ходе предоставления муниципальной усл

ществляется специалистами многофункционального центра в часы приёма и при<br>и специалистами многофункционального центра в часы приёма и при<br>помощи телефонной связи, в том числе для лиц с ограниченными возможностями здоровья.

инимини и заявителю при личном обращении, посредством теле-<br>фонной связи предоставляется по следующим вопросам:<br>о перечне документов, необходимых для предоставления муници-

пальной услуги;<br>о времени приёма документов;

о сроках предоставления муниципальной услуги;

о порядке обжалования действий (бездействия) и решений, осу-<br>ествляемых и принимаемых в ходе предоставления муниципальной **УСЛУГИ** 

При предоставлении информации заявителю исполнитель муниципальной услуги обязан:

давать полный, точный и понятный ответ на поставленные вопросы; раздерживаться от поведения, которое могло бы вызвать сомнение<br>обздерживаться от поведения, которое могло бы вызвать сомнение также избегать конфликтных ситуаций:

соблюдать права и законные интересы заявителя.<br>На информационных стендах в помещении, предназначенном для

приёма документов для предоставления муниципальной услуги разиещается следующая информация:<br>перечень документов, необходимых для предоставления муници-

пальной услуги; - обра́зец́ за́полнения заявления для получения муниципальной услуги

луги.<br>1.4. Услуга может предоставляться через муниципальное казённое возможностями здоровья.

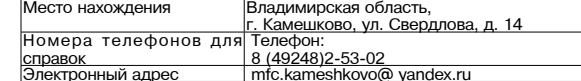

## Пятница, 30 декабря 2016 года

понедельник-пятница: 8.00 — 17.00 перерыв:<br>12.00 — 13.00<br>суббота: выходной день График приёма посетите-

скресенье: выходной день

При этом в учреждении обеспечивается:<br>- возможность самостоятельного передвижения по территории учреждения в целях доступа к месту предоставления муниципальных

услуг; , .,<br>допуск собаки-проводника при наличии документа, подтверждающего ее специальное обучение:

сопровождение лицам, имеющим стойкие нарушения функций зрения:

-……,<br>- солействие при вхоле и выхоле из vчрежления: - предоставление иной необходимой помощи в преодолении барьеров, мешающих получению инвалидами услуг, наравне с другими лицами

Центральный вход в здание должен быть оборудован информа ченной табличкой (вывеской), содержащей полное наименование<br>организации, пандусами, расширенными проходами, кнопкой вызова<br>сотрудника для лиц с ограниченными возможностями здоровья.<br>1.5. Блок-схема по предоставлению муни

#### 2. Стандарт предоставления услуги

2.1. Наименование муниципальной услуги: «Признание граждан»<br>2.1. Наименование муниципальной услуги: «Признание граждан» жилых помещениях».

имлых помещениях».<br>
2.2. Органом местного самоуправления, ответственным за организации.<br>
2.2. Органом местного самоуправления, ответственным за организации<br>
Камешковского района. Непосредственный исполнитель по предоставположивания подразделяютельно радиотавляются организациями, уча-<br>района муниципальных услуг и предоставляются организациями, уча-<br>ствующими в предоставлении муниципальных услуг».<br>Запрещается требовать от заявителя:

- оничендается треосвать от заявителя.<br>- представления документов и информации или осуществления дей-<br>- ствий, представление или осуществление которых не предусмотрено<br>нормативными правовыми актами, регулирующими отношени

пормативными правовыми актами, регулирующими отношения, возни-<br>кающие в связи с предоставлением муниципальной услуги;<br>- представления документов и информации, в соответствии с нор-<br>мативными правовыми актами Российской Фе правовыми актами Владимирской области и муниципальными право-<br>выми актами, которые находятся в распоряжении органов, предостав-<br>ляющих муниципальную услугу, иных государственных органах, органах иноших муниципальную услугу в истительно подведомственных посударственным органии и подведомственных посударственным погании или органия местного самоуправления и радиственных посударственным погании муниципальной услуги,

- поизнание граждан малоимущими в целях принятия их на учет в ка-<br>честве нуждающихся в жилых помещениях принятия их на учет в ка-<br>честве нуждающихся в жилых помещениях принятие на учет (отказ в<br>признании малоимущими), инф

пришении.<br>2.5. Предоставление муниципальной услуги осуществляется в тече-<br>ние тридцати рабочих дней со дня представления заявления. 2.6. Правовые основания для предоставления муниципальной

ислуги.<br>Предоставление муниципальной услуги осуществляется в соответ-<br>Предоставление муниципальной услуги осуществляется в соответ-

- при соследующими правовыми актами:<br>- стави со следующими правовыми актами:<br>- Федеральный закон от 27.07.2010 № 210-ФЗ «Об организации пре-<br>доставления государственных и муниципальных услуг» («Российская

сосительно только с тазета», 30.07.2010 № 168,);<br>Федеральный закон от 06.10.2003 № 131-ФЗ «Об общих принципах<br>организации местного самоуправления в Российской Федерации»

 $(4POCCH)CACAB TAB2TAD.$  0  $2003$  Ne 202);<br>- Жилищный кодекс Российской Федерации, («Собрание законода-<br>- Жилищный кодекс Российской Федерации, («Собрание законода-<br>тельства РФ», 03.01.2005, № 1);

тельства т Федеральный закон от 29.12.2004 № 189-ФЗ «О введении в дей-<br>ствие Жилищного кодекса Российской Федерации», («Собрание зако-<br>нодательства РФ», 03.01.2005, № 1)

дательства т Ф%, ослогледов, № 11, 1920<br>- Федеральный закон от 27.07.2006 № 152-ФЗ «О персональных<br>-ных» («Российская газета», 29.07.2006№ 165); данных» ( ословения размера дохода и стоимости имущества граждан и при-<br>знания их малоимущими в целях предоставления по договорам соци-<br>ального найма жилых помещений муниципального жилищного фонда»;

ального наима жилых помещении муницального жилищного фонда»,<br>- постановление Губернатора Владимирской области от 13.01.2006<br>№ 5 «О реализации Закона Владимирской области от 08.06.2005 №<br>77-ОЗ «О порядке определения разме  $\mu$ - со « порядке определения размера дохода и стоимости имуще-<br>по договорам и признания их малоимущими в целях предоставления<br>по договорам социального найма жилых помещений муниципального жилищного фонда»;

жилидного фондимирской области от 06.06.2005 № 49-ОЗ «О порядке<br>ведения органами местного самоуправления учета граждан в качестве<br>нуждающихся в жилых помещениях» («Владимирские ведомости», 

окого ранова и должного помещения по договору социального найма и<br>учетной нормы площади жилого помещения в городе Камешково»,

постановление администрации Камешковского района от 01.10.2015 № 1319 «Об утверждении Положения об общественной комиссии по жии вопросам при администрации Камешковского райо

2.7. Для рассмотрения вопроса о признании малоимушими в целях предоставления по договорам социального найма жилых помещений предоставления не детовераля содиаленого импления на неприние по<br>муниципального жилищного фонда гражданин подает заявление по прилагаемой форме 1 к настоящему административному регламенту,<br>которое подписывается всеми проживающими совместно с ним дее-<br>способными членами семьи, документы о своем согласии и о согласии всех членов своей семьи на обработку персональных данных о себе Cornacie на обработку персональных данных несовершеннолетних лиц<br>подписывают их законные представители.

Заявление подается лично гражданином или представителем гражданина при наличии надлежащим образом оформленных полномочий.<br>Признание малоимущими недееспособных граждан осуществляется на основании заявлений о признании малоимущим, поданных их законными представителями

тыми представителями:<br>2.8.К заявлению о признании гражданина малоимущим прилагаются документы, перечень которых определен Законом Владимирской об-<br>ласти от 08.06.2005 №77-ОЗ «О порядке определения размера дохода и стоимости имущества граждан и признания их малоимущими в целях предоставления по договорам социального найма жилых помец муниципального жилищного фонда»:

Официальный выпуск № 52

ключении брака, решение об усыновлении (удочерении), судебные ким отним и др.);<br>в) копии налоговых деклараций о доходах за расчетный период,<br>в) копии налоговых деклараций о доходах за расчетный период,

гана дажда транданных и всех вниве собственности гражданина и членов его семьи на движимое и недвижимое имущество, подлежащее налогообложению:

налю соольжению,<br>д) копии документов из налоговых и иных органов, подтверждающие<br>сведения о стоимости принадлежащего на праве собственности граж-

сведения о стоимости принадлежащего на праве собственности граж-<br>данину и членам его семьи или одиноко проживающему гражданину<br>алогооблагаемого движимого и недвижимого имущества.<br>Документы, указанные в подпунктах «а», «б»

или представлены с предъявлением подлинника.<br>2.9. В принятии документов отказывается в случае непредставления<br>3аявителем документов, подтверждающих его полномочия. 2.10. В предоставления муниципальной услуги отказывается в сле-

дующих случаях: 1) заявитель представил документы, перечисленные в пункте 2.8 на-

стоящего регламента, не в полном объеме; стоящето реглавлены документы, которые не подтверждают право со-<br>2) представлены документы, которые не подтверждают право со-<br>ответствующего гражданина быть признанным малоимущим в целях

ответствующего гражданина оыть признанным малоимущим в целях<br>предоставления по договорам социального найма жилых помещений в<br>муниципальном жилищном фонде.<br>2.11. Муниципальная услуга предоставляется бесплатно.<br>2.12. Максим эулыгага предоставления, муниципальной услуги - эо раоочих дней с<br>момента подачи заявления.<br>2.13. Срок регистрации заявления о предоставлении муниципальной

2.13. Сром регистрации заявления - алиндити и предоставлении полнения - 30 минут.<br>2.14. Помещение, в котором предоставляется муниципальная<br>услуга, оборудуется вывеской (табличкой), содержащей информацию<br>о полном наименова для справок.

для предоставления муниципальной услуги на видном месте<br>В месте предоставления муниципальной услуги на видном месте

эвакуации заявителей и работников. эвакуации заявителем и раоотников.<br>- Место предоставления муниципальной услуги оборудуется инфор-<br>- Мационными стендами, стульями.<br>- Помещение для предоставления муниципальной услуги оборудуется

доступными местами общественного пользования, место ожидания

оборудовано местами для сидения. На информационном стенде, расположенном в непосредственной па информационном столда, расположенном политиками.<br>Близости от помещения, где предоставляется муниципальная услуга, на<br>официальном сайте Камешковского района размещается следующая

информация: 1) извлечения из законодательных и иных нормативных правовых актов, содержащих нормы, регулирующие деятельность по предостав-

лению муниципальной услуги; 2) текст административного регламента по предоставлению муниципальной услуги;

3) перечень документов, необходимых для исполнения муниципальной услуги, и требования, предъявляемые к этим документам;<br>4) место и режим приема заявителей;

и урлуги, т. т.<br>4) место и режим приема заявителей;<br>5) таблица сроков предоставления муниципальной услуги в целом и максимальных сроков выполнения отдельных административных процедур;

.6) основания для отказа в предоставлении муниципальной услуги;<br>7) порядок информирования о ходе предоставления муниципальной

услуги;

ми документами»

к их устранению

ления с документами

8) порядок получения консультаций;<br>9) порядок обжалования решений, действий или бездействий должэ порядом сожалования решении, делотник и состных лиц, предоставляющих муниципальную услугу.<br>Ностных лиц, предоставляющих муниципальную услугу.<br>2.15. Показателями доступности и качества муниципальной услуги ЯВЛЯЮТСЯ:

профессиональная подготовка сотрудников администрации, осуществляющих предоставление муниципальной услуги;<br>- высокая культура обслуживания заявителей;<br>- строгое соблюдение сроков предоставления муниципальной услу-<br>ги, установленных настоящим административным регламентом.

3. Состав, последовательность и сроки выполнения администра-<br>тивных процедур (действий), требования к порядку их выполнения, в<br>том числе особенности выполнения административных процедур (дей-

том исле ососновлють выполнения административных процедур (деи-<br>Ствий) в электронной форме<br>3.1. Предоставление муниципальной услуги включает в себя после-<br>довательность следующих административных процедур:<br>1) прием и реги

2) рассмотрение заявления о признании гражданина малоимущим на

и су рассмотрение зальнения отпризнании гражданина малоимущим на<br>заседании жилищной комиссии;<br>3) подготовка и подписание постановления администрации Камеш-

ковского района о признании гражданина малоимущим или отказе в

копии постановления администрации района о признании гражданина

го заявления гражданина о признании малоимущим с соответствующи-

для решения вопрово отношении тражданина малочинуции.<br>Гражданину, лично подавшему заявление о признании малоимущим<br>с приложением документов, специалистом выдается расписка в полу-

Поступившее заявление специалист регистрирует в Книге регистра-

При установлении факта отсутствия документов, предусмотренных

пунктом 2.8. настоящего регламента, специалист уведомляет заявителя

о наличии препятствий к рассмотрению вопроса о признании граж-

данина малоимущим, объясняет заявителю содержание выявленных

недостатков в представленных документах и предлагает принять меры

Результатом процедуры является регистрация поступившего заяв-

Окончание на 2-й стр.

данина заявление, переданное лично или полученное по почте

чении документов с указанием их перечня и даты их получения.

для решения вопроса о признании гражданина малоимущим

Специалист проверяет наличие всех документов, представл

4) выдача заявителям или направление почтовым отправлением

лии постапослогии администрации ражданина малоимущим.<br>Влоимущим или отказе в признании гражданина малоимущим.<br>3.2.Административная процедура «Прием и регистрация письменно-

Основанием для начала процедуры является поступившее от граж-

знании малоимушим с соответствующими документами

# $2<sub>3</sub>$ HAMA МО КАМЕШКОВСКИЙ РАЙОН

Окончание. Начало на 1-й стр.

3.3. Административная процедура «Рассмотрение заявления о при-<br>знании гражданина малоимущим на заседании жилищной комиссии». опользивания и должны процедуры является представление специа-<br>листом документов заявителя на рассмотрение жилищной комиссии.<br>На жилищной комиссии ведется протокол, в котором указывается информация о гражданине. принятое решение о признании гражданина имприментами причина отказа в признании гражданина малоимущим или причина отказа в признании гражданина малоиму<br>Щим.

..........<br>- Жилищная комиссия рассматривает учетное дело заявителя и про-<br>- веряет основания признания гражданина малоимущим.<br>- Результатом административной процедуры является принятие жи

и соудались и деньшения о признании гражданина малоимущим либо<br>об отказе в признании гражданина малоимущим.<br>3.4. Административная процедура «Подготовка и подписание постановления администрации Камешковского района о признании гражда-

повления администрации какисального и ракланица и признания и дели.<br>Нина малоимущим или отказе в признании гражданина малоимущим».<br>Основанием для начала административной процедуры решение жилищной комиссии, оформленное протоколом.<br>Специалист на основании решения жилищной комиссии готовит<br>проект постановления администрации района, который согласовы-

вается и подписывается главой администрации и регистрируется в соответствии с инструкцией по делопроизводству, утвержденной в администрации и регистрируется в администрации района о признании гражданина малоимущим или об<br>отказе в признании гражданина малоимущим или об<br>3.5. Административная процедура «Выдача заявителям или по-

чтовым отправлением копии постановления администрации района о чтовым отправлением копии постановления администрации района с<br>признании гражданина малоимущим или об отказе в признании граж<br>данина малоимущим».

дамина малолинудии».<br>Основанием для начала процедуры является принятое в установ-<br>ленном порядке постановление администрации района о признании<br>гражданина малоимущим или об отказе в признании гражданина малоимущим.

миломиндими.<br>Копия постановления администрации района направляется специа.<br>листом в адрес заявителя по почте или вручается лично, под роспись. 3.6. Особенности предоставления муниципальной услуги в электрон-

иой форме:<br>- Информация о муниципальной услуге размещается в Сводном<br>- Информация о муниципальной услуге размещается в Сводном реестре государственных и муниципальных услуг и на Едином портале<br>государственных и муниципальных услуг.<br>Заявителем может быть скопирована и заполнена в электронном

виде форма заявления о предоставлении муниципальной услуги со-<br>гласно приложению к административному регламенту, на Едином пор-<br>тале государственных и муниципальных услуг(http://www.qosusluqi.ru/), на портале государственных услуг Владимирской области (http://www.<br>rqu33.avo.ru/), а также на официальном сайте администрации Камеш-ковского района в сети Интернет: www.admkam.ru

4. Формы контроля за исполнением регламента<br>4.1. Текущий контроль за полнотой и качеством исполнения муници пальной услуги осуществляется заместителем главы администрации пальной услуги осуществляется в ходе проверок провок дримнистрации.<br>В ходе проверяется со-<br>блюдение и исполнение положений настоящего Регламента, полнота и

имодение и исполнения муниципальной услуги.<br>Качество предоставления муниципальной услуги.<br>4.2. Периодичность проведения проверок может носить плановый<br>характер (на основании планов работы на год) и внеплановый характер (по конкретным обращениям заинтересованных лиц)

This проверки должны проводиться не реже 1 раза в год. При<br>проверке могут рассматриваться все вопросы, связанные с предоставпением муниципальной услуги (комплексные проверки), или отдельные<br>вопросы (тематические проверки).<br>4.3. Граждане, их объединения и организации, в случае выявления

фактов нарушения порядка исполнения муниципальной услуги, вправе обратиться с жалобой в соответствии с разделом 5 настоящего регла-

мента местно.<br>4.4. Должностные лица администрации района и специалист, уча-<br>ствующий в осуществлении муниципальной услуги, несут ответствен-

ность за действие после за делотаме.<br>Обездействие) в соответствии со статьёй 27 Федерального закона от 02.03.2007 № 25-ФЗ «О муниципальной службе в Российской Федерации». должностными инструкциями.

5. Досудебный (внесудебный) порядок обжалования решений и действий (бездействия) органа, структурного подразделения) админи-<br>страции района , предоставляющего муниципальную услугу, а также их должностных лиц

5.1. Заявители имеют право на обжалование решений, принятых в

3.1. Заявители имеют право на осжалование решении, принятных в сожаловалиста, администрации, участвующих в предоставлении муниципальной услуги, действий или бездей-<br>ствия специалиста, администрации, участвующих в предоста регламента или некорректном поведении специалиста по контактным<br>телефонам или направить письменное обращение на имя главы администрации Камешковского района.

5.3. Обращение в письменной форме должно содержать следующую информацию 1) фамилия, имя, отчество заявителя (физического лица), его место

жительства или пребывания; 2) должность, фамилия, имя и отчество специалиста (при наличии информации), решение, действие (бездействие) которого обжалуется;

о существо обжалуемого решения, действия (бездействия);<br>3) существо обжалуемого решения, действия (бездействия);<br>4) сведения о способе информирования заявителя о принятых мерах<br>по результатам рассмотрения его сообщения.

Пополнительно в обращении могут указываться причины несогласия<br>с обжалуемым решением, действием (бездействием), обстоятельства,<br>на основании которых заявитель считает, что нарушены его права, сво-<br>боды и законные интересы оды и законно возложены какие-либо обязанности, требования об отмене решения, о признании незаконным действия (бездействия), а также иные сведения, которые заявитель считает необходимым сообщить. Заявитель имеет право на получение информации и документов, не-

обходимых для обоснования и рассмотрения жалобы. ооходинных для осоглования и рассматривается в течение пятнадцати рабо-<br>Поступившая жалоба рассматривается в течение пятнадцати рабо-<br>чих дней со дня ее регистрации, а в случае обжалования отказа органа, предоставляющего муниципальную услугу, в приеме документов у заявителя либо в исправлении допущенных опечаток и ошибок или в заявителя у случае обжалования нарушения установленного срока таких исправлений - в течение пяти

Письменный ответ, содержащий результаты рассмотрения обраще-<br>ния, направляется заявителю по почте простым письмом или способом, указанным заявителем в обращении.

В случае если по обращению требуется провести служебное рассле DESHINE WITH THE CONTROL CONTROL CONTROL CONTROL CONTROL CONTROL CONTROL CONTROL CONTROL CONTROL CONTROL CONTROL CONTROL CONTROL CONTROL CONTROL CONTROL CONTROL CONTROL CONTROL CONTROL CONTROL CONTROL CONTROL CONTROL CONT ского района. О продлении срока рассмотрения обращения заявитель<br>уведомляется письменно до истечения 30 дней с момента регистрации обрашения с указанием причин продления срока.

5.5 Обращения считаются разрешенными если рассмотрены все поставленные в них вопросы, приняты необходимые меры и даны письменные ответы.

5.6. Обрашение заявителя в суд общей юрисдикции с заявлением об оспаривании решений, действий (бездействия) муниципальных служащих осуществляется в порядке, предусмотренном действующим законодательством Российской Федерации

> Приложение № 1 к административному регламенту

## Форма 1

В Администрацию Камешковского района OT

(фамилия, имя, отчество гражданина) проживающего по адресу:

## ЗАЯВЛЕНИЕ

Прошу рассмотреть заявление о признании меня и членов моей семьи малоимушими с целью предоставления по договору социального найма жилого помещения муниципального жилищного фонда.

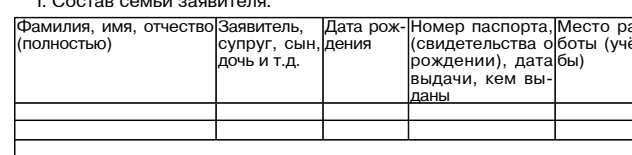

На момент подачи заявления семья в количестве человек проживает в комнатной квартире общей площадью KR9. дратных метров<br>дратных метров<br>(1,2-х,3-х)

 $(1,2,3,3,4)$  В квартире, комнате, доме зарегистрировано человек(а) (нужное подчеркнуть)

Сведения о моих доходах и доходах совместно проживающих со мной членов семьи в расчётном периоде (календарный год (январьдекабрь) pv<sub>6</sub>

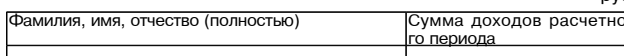

III. Сведения об имуществе, находящемся в моей собственности и собственности членов моей семьи и поллежащем налогообложению

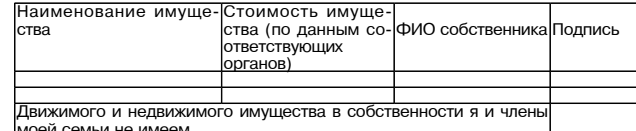

Сведения, приведенные в таблицах, указаны мною и членами<br>моей семьи в соответствии с приложенными к заявлению документами

тами.<br>Сведения, указанные в заявлении мною и членами моей семьи<br>достоверны и представлены в полном объеме. За предоставление достоверных и (или) не в полном объеме сведений я и члены моей<br>семьи несём ответственность в соответствии с законодательством<br>Российской Федерации. Я и члены моей семьи не возражаем на поведение органом местного самоуправления проверки достовер-<br>ности информации, сообщенной в данном заявлении и содержа-<br>щейся в прилагаемых документах.

долого и прилагально документал.<br>В случае изменения сведений, обязуюсь представить документы,<br>подтверждающие произошедшие изменения.<br>К заявлению мною прилагаются следующие документы:

- Колии паспортов на \_\_\_ листах;<br>1. Колии свидетельств о рождении, о смерти, о заключении (рас-<br>торжении) брака, решений об усыновлении (удочерении), судебных

телесии, отдельно и делогии со усливении (уде времений, судесных)<br>3. Справки о доходах за расчетный период на \_\_\_\_ листах;<br>4. Документы, подтверждающие право собственности гражда-

ина и членов его семьи на движимое и недвижимое имущество,<br>подлежащее налогообложению на \_\_\_\_ листах;<br>5. Отчёт об оценке по рыночной стоимости принадлежащего на

о слег оо иденке по рыво-политировах собственности налогооблагаемого движимого и недвижимо-<br>го имущества, акций, долей на \_\_\_\_листах.<br>Кроме того, документы, не вошедшие в вышеуказанный перечень:

Всего с заявлением \_листов Подписи совершеннолетних членов семьи:

- 20 г. Подпись заявителя:

#### Приложение № 2 к административному регламенту

## БЛОК-СХЕМА

последовательности административных процедур предоставления администрацией Камешковского района муниципальной услуги по

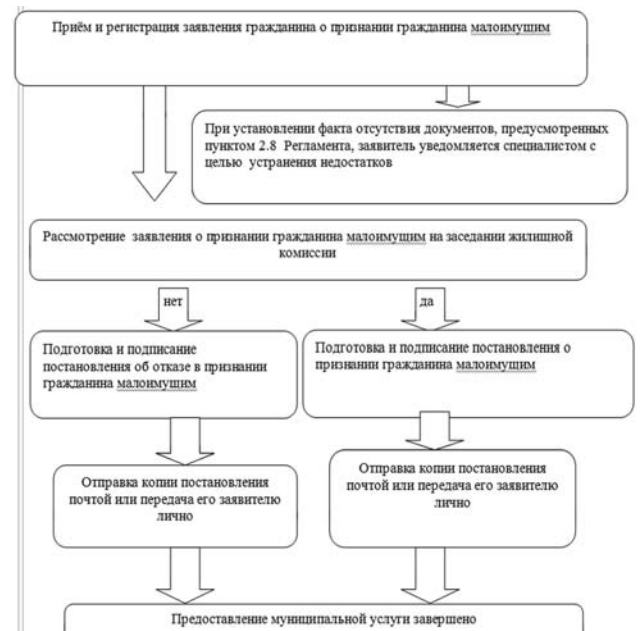

## РОССИЙСКАЯ ФЕДЕРАЦИЯ Владимирская область **ПОСТАНОВЛЕНИЕ**

Администрации Камешковского района от 23.12.2016 № 1513

Об утверждении порядков получения разрешения на вселение в жилое помещение муниципального жилищного фонда муниципального образования

город Камешково граждан в качестве членов семьи нанимателя и о разрешении безвозмездного проживания в занимаемом нанимателем

и членами его семьи жилом помещении по договору социального найма другим гражданам

В целях реализации прав на вселение в жилое помещение граждан в качестве членов семьи нанимателя и во исполнение статей 70 и 80 Жилищного кодекса Российской Федерации, постановляю: 1. Утверлить:

1.1. Порядок получения разрешения на вселение в жилое по мещение муниципального жилищного фонда муниципального образования город Камешково граждан в качестве членов семьи

нанимателя (приложение № 1).<br>1.2. Порядок разрешения безвозмездного проживания в занимаемом нанимателем и членами его семьи жилом помешении по договору социального найма другим гражданам в качестве временно проживающих (временным жильцам) (приложение № 2).

. Настоящее Постановление вступает в силу со дня его офи<br>циального опубликования в районной газете «Знамя» и подлежит обнародованию на официальном сайте алминистрации Камешков-

оонародованно на официальном салте даминистрации на ского района в сети Интернет.<br>Ского района в сети Интернет.

## Приложение № 1

# . - постановлению администрации района<br>от 23.12.2016 № 1513

30 ДЕКАБРЯ 2016 ГОДА

Порядок получения разрешения на вселение в жилое помещение муниципального жилищного фонда муниципального образования город Камешково граждан в качестве членов семьи<br>нанимателя

1. Настоящий порядок получения разрешения на вселение в жилое помещение муниципального<br>лое помещение муниципального жилищного фонда муниципального<br>образования город Камешково граждан в качестве членов семьи о расосании тород, какое до разработан во исполнение статьи 70<br>Нанимателя (далее - Порядок) разработан во исполнение статьи 70<br>Жилищного кодекса Российской Федерации.<br>2. Настоящий Порядок не распространяется на случаи все

- начимателем порядан в качестве членов своей семьи: супруга,<br>родителей и детей, а также при вселении к родителям несовершеннолетних детей.

полетних детей.<br>- 3. Для вселения в жилое помещение граждан в качестве членов<br>семьи нанимателя необходимо получить письменное согласие наймодателя.

людитель.<br>4. Наниматель с согласия в письменной форме членов своей<br>семьи, в том числе временно отсутствующих членов своей семьи, а<br>также с согласия наймодателя вправе вселить в свое жилое поме-

также с согласия наимодателя вправе вселить в свое жилое поме-<br>щение в качестве членов своей семьи следующих граждан:<br>4.1. Полнородных и неполнородных двоюродных и троюродных<br>братьев и сестер нанимателя и его супруга;

е дале в ответите на нами сложно и от суперта,<br>4.2. Внуков и правнуков нанимателя и его супруга;<br>4.3. Дедушек, бабушек как со стороны отца, так и со стороны<br>матери нанимателя и его супруга; или органились одини и служи.<br>14.4. Детей полнородных и неполнородных братьев и сестер на-<br>нимателя и его супруга (племянников и племянниц);<br>15. Полнородных и неполнородных братьев и сестер родителей

нанимателя и его супруга (дядей и тетей);<br>4.6. Детей родных племянников и племянниц нанимателя и его<br>супруга (двоюродных внуков и внучек);

еуную (доследники игловой и силимателя и его супруга;<br>4.6. Прадедушек и прабабушек нанимателя и его супруга;<br>его супруга (двоюродных дедушек и бабушек);

ело отнусти дискородных внуков и внучек нанимателя и его супруга<br>(двоюродных правнуков и правнучек);<br>4.9. Детей двоюродных братьев и сестер нанимателя и его супру-

- по следующим премянников и племянниц);<br>га (двоюродных племянников и племянниц);<br>4.10. Детей двоюродных дедушек и бабушек нанимателя и его супруга (двоюродных дядей и тетей);

4.11. Пасынков, падчериц, отчима и мачеху нанимателя и его

супруга;<br>4.12. Родителей супруга нанимателя;

ч.н. с одителен ознува напишатели.<br>4.13. Супруга детей нанимателя;<br>4.13. Иных граждан, признанных членами семьи нанимателя жилого помещения по договору социального найма в судебном

лительно совдествования на должно в совдественно совдить порядке.<br>5. Наниматель, желающий вселить в занимаемое им жилое по-<br>мещение по договору социального найма граждан в качестве мещение по договору социального наима траждан в качество<br>членов своей семьи, обращается в Общественную комиссию по<br>жилищным вопросам при администрации Камешековского района<br>(далее - Общественная комиссия) с заявлением на далее - оощественная комиссия; с заявлением на имя председа-<br>теля Общественной комиссии (примерная форма заявления указана<br>в приложении к настоящему Порядку).

в припольностии с полождения о разрешении на вселение в занимае-<br>мое им жилое помещение по договору социального найма граждан<br>в качестве членов его семьи (далее - заявление) прилагаются:

6.1. Заявление членов семьи нанимателя, в том числе временно отсутствующих членов своей семьи, постядели на вселение в за-<br>- нимаемое нанимателем жилое помещение по договору социального

найма граждан в качестве членов семьи нанимателя. палма граждал в кательно последним пали и подтверждающие<br>родственные отношения членов семьи, в том числе временно отсутствующих членов семьи нанимателя.

сутствующих членов семьи нанимателя.<br>6.3. Документы, подтверждающие правовые основания владения<br>и пользования нанимателем жилым помещением.

оригиналу заверяется секретарем Общественной комиссии. Ориги-<br>налы документов возвращаются нанимателю.<br>8. Заявление нанимателя, содержащее неполные и (или) недо-

стоверные сведения, установленные примерной формой заявления,<br>рассмотрению не подлежит. В этом случае наниматель уведомля-<br>ется в письменной форме о необходимости устранить выявленные недостатки.

подоления.<br>9. Заявление и все необходимые документы подлежат рассмо-<br>трению Общественной комиссией в течение пятнадцати рабочих дней со дня их представления нанимателем на заседании Общественной комиссии

зенной колитести.<br>10. Выписка из протокола заседания общественной комиссии о разрешении на вселение нанимателем в жилое помещение по договору социального найма граждан в качестве членов его семьи или<br>об отказе в разрешении на вселение в течение трех рабочих дней со

дня заседания общественной комиссии направляется нанимателю. для заседания осществленной комиссии направляется на инименение по детей.<br>П. Нанимателю может быть отказано во вселении им в жилое членов его семьи в случае, если после вселения к нанимателю гражлостов стать в соответствующего семьи общая площадь соответствующего<br>жилого помещения на одного члена семьи составит менее учетной нормы площади жилого помещения, установленной в муниципальпорыл площить и полосиденталь<br>НОМ образовании город Камешково.<br>12. Вселение в жилое помещение граждан в качестве членов се-

мьи нанимателя влечет за собой изменение соответствующего до-

товора социального найма жилого помещения в части необходимо-<br>сти указания в данном договоре нового члена семьи нанимателя.

ПРИМЕРНАЯ ФОРМА ЗАЯВЛЕНИЯ

по договору социального найма на основании

- собласть, город, сельский населенный пункт, квартира №,дом №,

является собственностью муниципального образования город

Членами моей семьи, совместно проживающими со мной, яв-

(квартиры №, дома №, улица, переулок, площадь,

(решения о предоставлении жилого помещения

(Ф.И.О. год рождения, степень родства)

Общая площадь жилого помещения

(квартиры №, дома №, улица,

найма)

Камешково

ляются:

являюсь нанимателем

улица, переулок, площадь, проезд)

нанимателя жилого помешения по логовору социального

Председателю общественной комиссии<br>по жилищным вопросам при администрации

Приложение<br>к Порядку

 $\overline{Q}$  N.O.

Камешковского района

Окончание на 3-й стр.

## МО КАМЕШКОВСКИЙ РАЙОН

Окончание. Начало на 2-й стр.

рации прошу Вас дать разрешение на вселение в жилое помещение, расположенное

оположенное<br>| по адресу:<br>| область, город, сельский населенный пункт, квартира №, дом №, улица,

, улица,<br>переулок, площадь, проезд)<br>в качестве членов моей семьи:

- (Ф.И.О., год рождения, степень родства) (Ф.И.О., год рождения, степень родства)

- (Ф.И.О., год рождения, степень родства)

- (Ф.И.О. нанимателя) (подпись нанимателя) (число, месяц, год)

Приложение № 2

- سه سەسەب.<br>к постановлению администрации района<br>or 23.12.2016 № 1513

Порядок разрешения безвозмездного проживания в занима нимателем и членами его семьи жилом помещении по договору социлимпости найма другим гражданам в качестве временно проживающих<br>ального найма другим гражданам в качестве временно проживающих

1. Настоящий порядок разрешения безвозмездного проживания в занимаемом нанимателем и членами его семьи жилом помещении по<br>договору социального найма другим гражданам в качестве временно дотоживающих (временным жильцам) (далее - Порядок) разработан во<br>исполнение ст. 80 Жилищного кодекса Российской Федерации.<br>2. Наниматель жилого помещения по договору социального найма,

- или математивно от пользу с проживающими совместно с как или по взаимному согласию с проживающими совместно с<br>ним членами его семьи разрешить безвозмездное проживание в занимаемом ими жилом помещении по договору социального найма полициональное временно проживающих (временным<br>жильцам), направляет на имя председателя Общественной комиссии по жилищным вопросам при администрации Камешковского района по жилищным вопроставления и диминимования с далее - Общественная комиссия) предварительное уведомление об<br>этом (примерная форма уведомления указана в приложении к настояшему Порядку).

щему горядку,<br>3. К уведомлению нанимателя о разрешении безвозмездного про-<br>живания в занимаемом им жилом помещении по договору социального<br>найма другим гражданам в качестве временно проживающих (времен-

наима другим тражданам в качестве временно проживающих (временным дириалам) (далее - уведиление) прилагаются:<br>НЫМ ЖИЛЬЦАМ) (далее - уведомление) прилагаются:<br>3.1. Заявление членов семьи нанимателя о согласии на разрешение оезаозмездного проживания в занимаемом ими жилом помещении по<br>договору социального найма другим гражданам в качестве временно<br>проживающих (временным жильцам).<br>3.2. Документы, подтверждающие правовые основания владения и

... документы, подносли помещением.<br>пользования нанимателем жилым помещением.<br>4. Документы, указанные в подпункте 3.2 настоящего Порядка, пред-

ставляются в копиях с одновременным предоставлением оригинала.<br>Копия документа после проверки ее соответствия оригиналу заверя-<br>ется председателем Общественной комиссии. Оригиналы документов возвращаются нанимателю.

возвращаются нанимателю.<br>5. Уведомление и все необходимые документы подлежат рассмо-<br>трению общественной комиссией в течение пятнадцати рабочих дней со дня их представления нанимателем на заседании Общественной

6. В случае, если нанимателем представлены неполные и (или) недоотоверные сведения, установленные примерной формой уведомления,<br>наниматель уведомляется в письменной форме о необходимости устра-<br>нить выявленные недостатки.

7. В случае, если после вселения временных жильцов к нанимателю ... и слугае, соответствующего жилого помещения на каждого про-<br>живающего соответствующего жилого помещения на каждого про-<br>живающего составит для отдельной квартиры менее учетной нормы, а для коммунальной квартиры менее нормы предоставления, Обще-<br>ственная комиссия вправе принять решение об отказе в разрешении<br>безвозмездного проживания в занимаемом нанимателем и членами его семьи жилом помещении по договору социального найма другим граж-<br>данам в качестве временно проживающих (временным жильцам).<br>8. Выписка из протокола заседания общественной комиссии о раз-

решении или об отказе в разрешении безвозмездного проживания в занимаемом нанимателем и членами его семьи жилом помещении по договору социального найма другим гражданам в качестве временно проживающих (временным жильцам) в течение трех рабочих дней со<br>дня заседания Общественной комиссии направляется нанимателю.<br>9. Плата за коммунальные услуги, предоставляемые временным

жильцам, вносится нанимателем жилого помещения в соответствии «клидам, впоследним соглашением с наймодателем, заключенным на<br>соглашением с наймодателем, заключенным на<br>срок проживания временных жильцов.

## Приложение к Порядку

Председателю общественной комиссии по жилищным вопросам при администрации Камешковского района

 $\overline{\Phi.M.O}$ 

ПРИМЕРНАЯ ФОРМА ПРЕДВАРИТЕЛЬНОГО УВЕДОМЛЕНИЯ

## л,<br>(Ф.И.О. нанимателя жилого помещения по договору социального)<br>найма) являюсь нанимателем

(квартиры №, дома №, улица, переулок, площадь, проезд\_город\_сельский населенный пункт) проезд, тород, сельский населенный пункт)<br>по договору социального найма на основании \_\_<br>(решения о предоставлении жилого помещения)

от «\_\_\_\_\_»\_\_\_\_\_\_\_\_\_\_\_200\_ г. № \_\_\_\_\_\_\_)<br>Жилое помещение, расположенное по адресу:

(область, город, сельский населенный пункт, квартира №, дом № ооласты, точак, осложнит населенный пункт, квартира те; дом те;<br>улица, переулок, площадь, проезд)<br>вляется собственностью муниципального образования город Камешково

(Ф.И.О. год рождения, степень родства)

Обшая плошадь жилого помешения

----------------<br>(квартиры №. дома №. улица.

-переулок, площадь, проезд, область, город, сельский населенный пункт)

составляет KB. M В соответствии со ст. 80 Жилищного кодекса Российской Федерации уведомляю Вас о намерении моем и совместно про-

живающих со мною членов моей семьи разрешить безвозмездное проживание в качестве

временно проживающего на срок (до шести месяцев)

- Ф.И.О., год рождения)

 $C$ письменной форме членов моей семьи, в том числе временно отсутствующих членов моей семьи, прилагается. 

#### РОССИЙСКАЯ ФЕДЕРАЦИЯ Владимирская область **ПОСТАНОВЛЕНИЕ** Администрации Камешковского района от 23.12.2016 № 1515 Об официальных ресурсах администрации

Камешковского района в сети «Интернет»

В целях реализации прав граждан и организаций на доступ к<br>информации о деятельности администрации Камешковского района и совершенствования системы информирования населения и организаций постановляю:

низации и о с та но в и я и с.<br>1. Считать адрес <u>http://admkam.ru/</u> электронным адресом офи-<br>циального сайта администрации Камешковского района и муницилального образования город Камешково.<br>2. Считать официальной страницей администрации Камешков-<br>2. Считать официальной страницей администрации Камешков-<br>ского района в социальной сети «ВКонтакте» (https://vk.com/) стра-

со с расположенную по адресу: https://vk.com/kamadm.<br>3. Признать утратившими силу:<br>3.1. Постановление администрации района от 02.09.2010 № 455 HMLIV.

об адресе официального сайта администрации района».<br>3.2. Постановление администрации муниципального образова-<br>ния город Камешково Камешковского района от 25.11.2010 № 195

«Об обеспечении доступа к информации о деятельности админи-«Об обеспечении доступа к информации о деятельности админи-<br>страции город Камешково».<br>4. Постановление подлежит опубликованию в районной газете

" и поставлению на официальном сайте администрации<br>Камешковского района в сети Интернет. И.о.главы администрации района Н.В. РОДИОНОВА

### **РОССИЙСКАЯ ФЕДЕРАЦИЯ** Владимирская область **ПОСТАНОВЛЕНИЕ** Администрации Камешковского района

от 23.12.2016 № 1514 О стоимости платной услуги в муниципальном общеобразовательном учреждении Новкинская

## основная общеобразовательная школа

В соответствии с решением Совета народных депутатов Камешковского района от 25.11.2008 № 492 «О порядке принятия решений об установлении тарифов на услуги муниципальных предприятий и муниучлальных учреждений», постановлением администрации Камешков-<br>ского района от 02.02.2016 № 94 «Об утверждении Положения о порядке<br>предоставления платных услуг (работ) муниципальными учреждениями Камешковского района» постановляю

интернетить ранена исторительную образовательную услугу для ларную услуги плани ую дипулитительную очувазувательную услугу для.<br>детей Школа будущего первоклассника на 2016-2017 учебный год,<br>оказываемую муниципальным общеобразовательным учреждением

## ОТДЕЛ ИМУЩЕСТВЕННЫХ И ЗЕМЕЛЬНЫХ ОТНОШЕНИЙ ИНФОРМИРУЕТ

#### О проведении аукциона по продаже земельного участка (лот 1)

Организатор аукциона: отдел имущественных и земельных отношений администрации Камешковского района Владимирской области

Уполномоченный орган: отдел имущественных и земельных отношений администрации Камешковского района Владимирской области.

Реквизиты решения о проведении аукциона: Постановление администрации Камешковского района Владимирской области от 21.12.2017 № 1509 «Об организации и проведении торгов в форме аукциона по продаже земельного участка в городе Камешково по улице Лесная».

Место проведения аукциона: администрация Камешковского района (601300, Владимирская область, г. Камешково, ул. Свердлова, д. 10).

Дата и время проведения аукциона: 17 февраля 2017 года в 10-00 часов. Порядок проведения аукциона осуществляется в соответ-

ствии со статьями 39.11, 39.12 Земельного кодекса Российской Федерации. Предмет аукциона: земельный участок, государственная

собственность на который не разграничена, с кадастровым номером 33:06:010122:132 из земель населенных пунктов. площадью 588 кв. м, расположенного по адресу: Владимирская область, г. Камешково, ул. Лесная. Разрешенное использование: для ведения огородничества.

Начальная цена предмета аукциона: - 113201 (Сто тринадцать тысяч двести один) рубль 76 коп.

«Шаг аукциона»: 3396 (Три тысячи триста девяносто шесть) рублей 05 коп.

Форма заявки на участие в аукционе и проект договора купли-продажи размещены на официальном сайте Российской<br>Федерации в информационно-телекоммуникационной сети «Интернет» для размещения информации о проведении торгов, определенном Правительством Российской Федерации (www. torgi.gov.ru.) и на сайте администрации Камешковского района (www.admkam.ru).

Начало приема заявок: с 13 января 2017 г. в 08-00 часов.

Окончание приема заявок: 13 февраля 2017 г. в 12-00 часов. Порядок приема заявок: к участию в аукционе допускаются физические и юридические лица, представившие следующие документы:

1) заявка на участие в аукционе по установленной форме с указанием банковских реквизитов счета для возврата задатка;<br>2) копии документов, удостоверяющих личность заявителя (для граждан);

3) надлежащим образом заверенный перевод на русский язык документов о государственной регистрации юридического лица в соответствии с законодательством иностранного государства в случае, если заявителем является иностранное юридическое лицо;

4) документы, подтверждающие внесение задатка.

Заявки на участие в аукционе принимаются ежедневно, кро-<br>ме субботы, воскресенья и праздничных дней с 08.00 часов до 17 часов 00 минут (перерыв с 12 часов 00 минут до 13 часов  $(00 \text{ MHV})$ 

лингут.<br>Место приема заявок: 601300, Владимирская область, г. Камешково, ул. Свердлова, д. 10, каб. 34).<br>Размер задатка: 22640 (Двадцать две тысячи шестьсот со-

рок) рублей 35 коп

Порядок внесения и возврата задатка: задаток вносится на и с 40302810100083000004, УФК по Владимирской области<br>(«Отдел имущественных и земельных отношений администрации Камешковского района»), к/с 301018100000000000602, ИНН 3315095749. БИК 041708001. КПП 331501001. ОКТМО 17625101. В отделение Владимир г. Владимир. Назначение платежа: задаток для участия в аукционе по продаже земельного участка с кадастровым номером 33:06:010122:132. Оплата банковского сбора оплачивается заявителем.

Возврат задатков заявителям, не допущенным к участию в аукционе, осуществляется в течение трех рабочих дней со дня оформления протокола приема заявок на участие в аукционе. Возврат задатков участникам аукциона, не ставшим победителями, осуществляется в течение трех рабочих дней со дня

Новкинская основная общеобразовательная школа

Установить стоимость платной дополнительной образовательной услительно от собинность платноги допользовать собрания от собиния детей Школа будущего первоклассника – 30 рублей 00 коп.<br>На 1 человека за 1 занятие, согласно калькуляции (прилагается).<br>Контроль за исполнением настоящего

контроль заместителя главы администрации района по социальным вопросам.<br>Ваместителя главы администрации района по социальным вопросам.<br>Настоящее постановление вступает в силу со дня опубликования в районной газете «Знамя», подлежит размещению на официальном - релогитот газете «энамя», подлежит размещению на официальном<br>сайте администрации района в сети Интернет, но не ранее 01 января<br>2017 года.

И.о. главы администрации района Н.В. РОДИОНОВА

Приложение

**3HAMA 3** 

к постановлению администрации Камешковского района от 23.12.2016 № 1514

Калькуляция

стоимости платной дополнительной образовательной услуги для<br>детей Школа будущего первоклассника

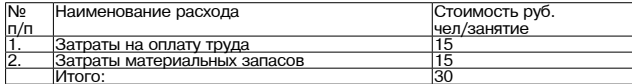

### **РОССИЙСКАЯ ФЕДЕРАЦИЯ** Владимирская область

**ПОСТАНОВЛЕНИЕ** 

Администрации Камешковского района от 26.12.2016 № 1530

О присвоении победителю конкурса статуса специализированной службы по вопросам похоронного дела по осуществлению погребения

умерших на территории города Камешково

В соответствии с Гражданским кодексом Российской Федерации. соответным законом от 16.12.2003 № 131-ФЗ «Об общих принципах<br>местного самоуправления в Российской Федерации», Федеральным законом от 26.07.2006 года № 135-ФЗ «О защите конкуренции», Федеральным законом от 12.01.1996 года № 8-ФЗ «О погребении и по-<br>хоронном деле», распоряжением администрации района от 28.11.2016 Ne895-р «О проведении конкурса на право получения статуса специализированной службы по вопросам похоронного дела на территории<br>ализированной службы по вопросам похоронного дела на территории<br>муниципального образования гор вскрытия и рассмотрения заявок на участие в открытом конкурсе от

оскрытки и рассмотрели залыстна участие в открытом конкурее от<br>21.12.2016, постановляю:<br>1. Присвоить победителю открытого конкурса муниципальному унитарному предприятию г. Коврова «Память» статус специализированной<br>службы по вопросам похоронного дела по осуществлению погребения<br>умерших на территории города Камешково.

2. Опубликовать настоящее постановление в районной газете «Знамя»

И.о.главы администрации района Н.В. РОДИОНОВА

Заведующий отделом

подписания протокола о результатах аукциона. Победителем аукциона признается Участник аукциона, предложивший наибольшую цену земельного участка. Участок можно осмотреть в присутствии представителей от-

**МО БРЫЗГАЛОВСКОЕ** 

Маркса, ул. Шоссейная, д. 18).

ской области.

ской области.

ского района»

10-20 часов.

Федерации.

тивами.

документы:

(для граждан)

дела имущественных и земельных отношений администрации<br>Дела имущественных и земельных отношений администрации тересованные лица могут явиться для дальнейшего выхода на иестность по адресу: Владимирская область, г. Камешково, ул.<br>Свердлова, д. 10, каб. 34 в 9-30).

О проведении аукциона по продаже

разования Брызгаловское Камешковского района Владимир-

образования Брызгаловское Камешковского района Владимир-

земельного участка (лот 1)<br>Организатор аукциона: Администрация муниципального об-

Уполномоченный орган: Администрация муниципального

ел солении решения о проведении аукциона: Постановление

администрации муниципального образования Брызгаловское

Камешковского района Владимирской области от 27.12.2016 №

279 «Об организации и проведении торгов в форме аукциона

по продаже земельного участка для ведения крестьянского

(фермерского) хозяйства в поселке Придорожный Камешков-

Место проведения аукциона: администрация муниципально-

го образования Брызгаловское Камешковского района (601337,

Владимирская область, Камешковский район, п. им. Карла

Дата и время проведения аукциона: 10 февраля 2017 года в

Порядок проведения аукциона осуществляется в соответ-

Предмет аукциона: земельный участок с кадастровым номе-

ром 33:06:062301:860 из земель населенных пунктов, плоша-

дью 24816 кв. м., расположенного по адресу: Владимирская

область, Камешковский район, МО Брызгаловское (сельское

поселение), п. Придорожный. Разрешенное использование: для

водиться за счет победителя аукциона в соответствии с дей-

Максимально и минимально допустимые параметры раз-

решенного строительства определяются в соответствии с

утвержденной в установленном порядке проектно-технической

документацией и действующими градостроительными норма-

«Шаг аукциона»: 1005 (Одна тысяча пять) рублей 05 коп.

ды размещены на официальном сайте Российской Федерации

в информационно-телекоммуникационной сети «Интернет» для

размещения информации о проведении торгов, определенном размещения информации в преведении (<u>www.torgi.gov.ru</u>.) и

на сайте администрации муниципального образования Брыз-

Начало приема заявок: с 30 декабря 2016 г. в 08-00 часов.

Окончание приема заявок: 06 февраля 2017 г. в 12-00 часов.

Рассмотрение заявок на участие в аукционе и признание

Порядок приема заявок: к участию в аукционе допускаются

заявка на участие в аукционе по установленной форме с

Окончание на 4-й стр.

физические и юридические лица, представившие следующие

указанием банковских реквизитов счета для возврата задатка:

2) копии документов, удостоверяющих личность заявителя

Начальная цена предмета аукциона: 33501 (Тридцать три

Форма заявки на участие в аукционе и проект договора арен-

Возможность подключения к объектам электроснабжения имеется, к объектам газо-, водоснабжения и водоотведения<br>- отсутствует. Оплата за подключение к сетям будет произ-

ведения крестьянского (фермерского) хозяйства.

ствующими тарифами на момент подключения.

тысячи пятьсот один) рубль 60 коп.

галовское (www.brvzgalovskoe.ru).

заявителей участниками 16 февраля 2017 г.

ствии со статьями 39.11, 39.12 Земельного кодекса Российской

имущественных и земельных отношений Л.Н. ЗАБОТИНА

# 4 SHAMA ОТДЕЛ ИМУЩЕСТВЕННЫХ И ЗЕМЕЛЬНЫХ ОТНОШЕНИЙ ИНФОРМИРУЕТ

#### Окончание. Начало на 3-й сто.

3) надлежащим образом заверенный перевод на русский язык документов о государственной регистрации юридического лица в соответствии с законодательством иностранного государства в случае, если заявителем является иностранное

 $\overline{\phantom{0}}$ 

# юридическое лицо;<br>иридическое лицо;<br>4) документы, подтверждающие внесение задатка.

Заявки на участие в аукционе принимаются ежедневно, кроме субботы, воскресенья и праздничных дней с 08.00 часов до<br>17 часов 00 минут (перерыв с 12 часов 00 минут до 13 часов 00 минут).

Место приема заявок: 601300, Владимирская область, г. Камешково, ул. Свердлова, д. 10, каб. 34). Размер задатка: 6700 (Шесть тысяч семьсот) рублей 32 коп

Порядок внесения и возврата задатка: задаток вносится на расчетный счет по следующим реквизитам: УФК по Владимирской области (Администрация муниципального образования Брызгаловское Камешковского района л/с 05283006420), ИНН 3315009806, КПП 331501001, р/с № 40302810200083000056<br>банк получателя Отделение Владимир г. Владимир, БИК 041708001

Наименование платежа: задаток для участия в аукционе<br>по продаже земельного участка с кадастровым номером 33:06:062301:860. Оплата банковского сбора оплачивается заявителем.

Возврат задатков заявителям, не допущенным к участию в аукционе, осуществляется в течение трех рабочих дней со дня оформления протокола приема заявок на участие в аукционе.<br>Возврат задатков участникам аукциона, не ставшим победителями, осуществляется в течение трех рабочих дней со дня подписания протокола о результатах аукциона.

Победителем аукциона признается Участник аукциона, предложивший наибольшую цену земельного участка.

Участок можно осмотреть в присутствии представителей<br>администрации муниципального образования Брызгаловское Камешковского района 13 и 20 января 2017 года в 10-00 (заинтересованные лица могут обратиться в адрес администрации<br>муниципального образования Брызгаловское для дальнейшего выхода на местность).

## О проведении аукциона по продаже земельного

участка (лот 1) Организатор аукциона: Администрация муниципального образования Брызгаловское Камешковского района Владимир-

ской области. Уполномоченный орган: Администрация муниципального образования Брызгаловское Камешковского района Владимир-

ской области. Реквизиты решения о проведении аукциона: Постановление администрации муниципального образования Брызгаловское Камешковского района Владимирской области от 27.12.2016 № 280 «Об организации и проведении торгов в форме аукциона по продаже земельного участка для ведения крестьянского (фермерского) хозяйства в поселке Придорожный Камешковского района»

Место проведения аукциона: администрация муниципально го образования Брызгаловское Камешковского района (601337, Владимирская область, Камешковский район, п. им. Карла Бладлинренал селаств, кашк

Дата и время проведения аукциона: 10 февраля 2017 года в 10-40 часов.

Порядок проведения аукциона осуществляется в соответствии со статьями 39.11, 39.12 Земельного кодекса Российской Федерации.

Предмет аукциона: земельный участок с кадастровым номе ром 33:06:062301:862 из земель населенных пунктов, площадью 29079 кв. м., расположенного по адресу: Владимирская<br>область, Камешковский район, МО Брызгаловское (сельское поселение), п. Придорожный. Разрешенное использование: для

ведения крестьянского (фермерского) хозяйства.<br>Возможность подключения к объектам электроснабжения имеется, к объектам газо-, водоснабжения и водоотведения - отсутствует. Оплата за подключение к сетям будет производиться за счет победителя аукциона в соответствии с действующими тарифами на момент подключения.

Максимально и минимально допустимые параметры разрешенного строительства определяются в соответствии с утвержденной в установленном порядке проектно-технической документацией и действующими градостроительными норма-

тивами Начальная цена предмета аукциона: 39256 (Тридцать девять тысяч двести пятьдесят шесть) рублей 65 коп.

«Шаг аукциона»: 1177 (Одна тысяча сто семьдесят семь) рублей 70 коп.

Форма заявки на участие в аукционе и проект договора аренды размещены на официальном сайте Российской Федерации в информационно-телекоммуникационной сети «Интернет» для размещения информации о проведении торгов, определенном Правительством Российской Федерации (www.torgi.gov.ru.) и на сайте администрации муниципального образования Брызгаловское (www.bryzgalovskoe.ru).

Начало приема заявок: с 30 декабря 2016 г. в 08-00 часов.

Окончание приема заявок: 06 февраля 2017 г. в 12-00 часов. Рассмотрение заявок на участие в аукционе и признание

заявителей участниками 16 февраля 2017 г. Порядок приема заявок: к участию в аукционе допускаются физические и юридические лица, представившие следующие документы:

1) заявка на участие в аукционе по установленной форме с указанием банковских реквизитов счета для возврата задатка; 2) копии документов, удостоверяющих личность заявителя (для граждан);

.<br>3) надлежащим образом заверенный перевод на русский язык документов о государственной регистрации юридического лица в соответствии с законодательством иностранного государства в случае, если заявителем является иностранное юридическое лицо;

4) документы, подтверждающие внесение задатка

Заявки на участие в аукционе принимаются ежедневно, кроме субботы, воскресенья и праздничных дней с 08.00 часов до 17 часов 00 минут (перерыв с 12 часов 00 минут до 13 часов  $(00 \text{ MHVT})$ 

Место приема заявок: 601300, Владимирская область, г. Камешково, ул. Свердлова, д. 10, каб. 34).

Размер задатка: 7851 (Семь тысяч восемьсот пятьдесят один) рубль 33 коп.

Порялок внесения и возврата залатка: залаток вносится на расчетный счет по следующим реквизитам: УФК по Владимирской области (Администрация муниципального образования Брызгаловское Камешковского района л/с 05283006420), ИНН 3315009806, KNN 331501001, p/c № 40302810200083000056 банк получателя Отделение Владимир г. Владимир, БИК 041708001

Наименование платежа: задаток для участия в аукционе по продаже земельного участка с кадастровым номером 33:06:062301:862. Оплата банковского сбора оплачивается заявителем.

Возврат задатков заявителям, не допущенным к участию в аукционе, осуществляется в течение трех рабочих дней со дня оформления протокола приема заявок на участие в аукционе. Возврат задатков участникам аукциона, не ставшим победителями, осуществляется в течение трех рабочих дней со дня подписания протокола о результатах аукциона.

Победителем аукциона признается Участник аукциона, предложивший наибольшую цену земельного участка.

Участок можно осмотреть в присутствии представителей администрации муниципального образования Брызгаловское ...<br>Камешковского района 13 и 20 января 2017 года в 10-00 (заинтересованные лица могут обратиться в адрес администрации муниципального образования Брызгаловское для дальнейшего выхода на местность).

Глава администрации муниципального образования Брызгаловское Камешковского района Д.А. СОЛОВЬЕВ

## **МО ВТОРОВСКОЕ**

### О проведении аукциона на право заключения договора

аренды земельного участка (лот 1) Организатор аукциона: Администрация муниципального образования Второвское Камешковского района Владимирской области

Уполномоченный орган: Администрация муниципального образования Второвское Камешковского района Владимирской области.

Реквизиты решения о проведении аукциона: Постановление администрации муниципального образования Второвское Камешковского района Владимирской области от 31.10.2016 № 288 «Об организации и проведении торгов в форме аукциона на право заключения договора аренды земельного участка для индивидуального гаражного строительства в селе Второво територуютельного терепитеть от ретигратного в сель второвой менения в постановление администрации муниципального образования Второвское Камешковского района Владимирской области от 31.10.2016 № 288 «Об организации и проведении торгов в форме аукциона на право заключения договора аренды земельного участка для индивидуального гаражного строительства в селе Второво Камешковского района»

Место проведения аукциона: администрация Камешковского района (601300, Владимирская область, г. Камешково, ул. Свердлова, д. 10). Дата и время проведения аукциона: 10 февраля 2017 года в

10-20 часов. Порядок проведения аукциона осуществляется в соответ-

ствии со статьями 39.11, 39.12 Земельного кодекса Российской Федерации.

Предмет аукциона: право на заключение договора аренды земельного участка, государственная собственность на который не разграничена, с кадастровым номером 33:06:080201:1263 из земель категории: земли населенных пунктов, плошалью то соллага на страна соллага на строители нужностя на странда. Камешковский район, МО Второвское (сельское поселение), с. Второво, ул. Молодежная. Разрешенное использование: для индивидуального гаражного строительства.

Техническая возможность подключения к объектам электроснабжения - имеется, к объектам газо-, водоснабжения и водоотведения - отсутствует. Оплата за подключение к сетям будет производиться за счет победителя аукциона в соответствии с действующими тарифами на момент подключения.

Максимально и минимально допустимые параметры разрешенного строительства определяются в соответствии с утвержденной в установленном порядке проектно-технической документацией и действующими градостроительными нормативами

Начальная цена предмета аукциона: - 1400 (Одна тысяча четыреста) рублей 65 коп.

«Шаг аукциона»: 42 (Сорок два) рубля 02 коп.

Форма заявки на участие в аукционе и проект договора аренлы размешены на официальном сайте Российской Федерации в информационно-телекоммуникационной сети «Интернет» для размещения информации о проведении торгов, определенном Правительством Российской Федерации (www.torgi.gov.ru.) и на сайте администрации муниципального образования Второвское (www.admvtorovo@mail.ru).

Начало приема заявок: с 30 декабря 2016 г. в 08-00 часов.

Окончание приема заявок: 06 февраля 2017 г. в 12-00 часов. Порядок приема заявок: к участию в аукционе допускаются физические и юридические лица, представившие следующие документы:

1) заявка на участие в аукционе по установленной форме с указанием банковских реквизитов счета для возврата задатка; 2) копии документов, удостоверяющих личность заявителя (для граждан);

3) надлежащим образом заверенный перевод на русский язык документов о государственной регистрации юридического лица в соответствии с законодательством иностранного государства в случае, если заявителем является иностранное юридическое лино:

4) документы, подтверждающие внесение задатка

Заявки на участие в аукционе принимаются ежедневно, кроме субботы, воскресенья и праздничных дней с 08.00 часов до 16 часов 00 минут (перерыв с 12 часов 00 минут до 13 часов 00 MNHVT)

линнуту.<br>Место приема заявок: 601300, Владимирская область, г. Ка иешково, ул. Свердлова, д. 10, каб. 34).<br>
Размер задатка: 280 (Двести восемьдесят) рублей 13 коп.

Порядок внесения и возврата задатка: задаток вносится на расчетный счет по следующим реквизитам:

Получатель: УФК по Владимирской области (Администрация муниципального образования Второвское Камешковского района Владимирской области л/с 05283006400), ИНН 3315009919, КПП 331501001, р/с № 40302810500083000060 банк получателя Отделение Владимир г. Владимир, БИК 041708001.

Назначение платежа: задаток для участия в аукционе на право заключения договора аренды Участка с кадастровым номером 33:06:080201:1263.

Возврат задатков заявителям, не допущенным к участию в аукционе, осуществляется в течение трех рабочих дней со дня оформления протокола приема заявок на участие в аукционе. Возврат задатков участникам аукциона, не ставшим победителями, осуществляется в течение трех рабочих дней со дня подписания протокола о результатах аукциона

Срок аренды Участка: 10 лет.

Побелителем аукциона признается Участник аукциона, предложивший наибольшую цену права на заключение договора аренды земельного участка.

Ежегодный размер арендной платы определяется по результатам аукциона на право заключения договора аренды земельного участка.

Участок можно осмотреть в присутствии представителей администрации муниципального образования Второвское Камешковского района 13, 20 и 27 января 2017 года в 10-00 (заинтересованные лица могут явиться для дальнейшего выхода на местность по адресу: Владимирская область, Камешковский район, с. Второво, ул. Советская, д. 22А в 9-30).

#### О проведении аукциона по продаже земельного

участка (лот 1) Организатор аукциона: Администрация муниципального об-

разования Второвское Камешковского района Владимирской области. Уполномоченный орган: Администрация муниципального об-

разования Второвское Камешковского района Владимирской области.

Реквизиты решения о проведении аукциона: Постановление администрации муниципального образования Второвское Камешковского района Владимирской области от 26.12.2016 № 343 «Об организации и проведении торгов в форме аукциона по продаже земельного участка для ведения личного подсобного хозяйства в селе Горки Камешковского района».

Место проведения аукциона: администрация Камешковского района (601300, Владимирская область, г. Камешково, ул. Свердлова, д. 10).

Дата и время проведения аукциона: 10 февраля 2017 года в  $11-00$  часов.

Порядок проведения аукциона осуществляется в соответствии со статьями 39.11, 39.12 Земельного кодекса Российской Федерации.

Предмет аукциона: земельный участок, государственная собственность на который не разграничена, с кадастровым номером 33:06:120401:684 из земель категории: земли населенных пунктов, площадью 139 кв. м. расположенного по адресу: Владимирская область, Камешковский район, МО Второвское (сельское поселение), с. Горки. Разрешенное использование: для ведения личного подсобного хозяйства.

Возведение капитальных построек на земельном участке не предусмотрено.

Начальная цена предмета аукциона: - 20271 (Двадцать тысяч двести семьдесят один) рубль 76 коп. «Шаг аукциона»: 608 (Шестьсот восемь) рублей 15 коп.

Форма заявки на участие в аукционе и проект договора купли-продажи размещены на официальном сайте Российской Федерации в информационно-телекоммуникационной сети «Интернет» для размещения информации о проведении торгов, определенном Правительством Российской Федерации (www. torgi.gov.ru.) и на сайте администрации муниципального образования Второвское (www.admvtorovo@mail.ru).

Начало приема заявок: с 30 декабря 2016 г. в 08-00 часов.

Окончание приема заявок: 06 февраля 2017 г. в 12-00 часов. Порядок приема заявок: к участию в аукционе допускаются физические и юридические лица, представившие следующие документы:

1) заявка на участие в аукционе по установленной форме с указанием банковских реквизитов счета для возврата задатка; 2) копии документов, удостоверяющих личность заявителя (для граждан);

3) наллежащим образом заверенный перевод на русский язык документов о государственной регистрации юридического лица в соответствии с законодательством иностранного государства в случае, если заявителем является иностранное юридическое лицо:

4) документы, подтверждающие внесение задатка.

Заявки на участие в аукционе принимаются ежедневно, кроме субботы, воскресенья и праздничных дней с 08.00 часов до 16 часов 00 минут (перерыв с 12 часов 00 минут до 13 часов 00 минут).

Место приема заявок: 601300, Владимирская область, г. Камешково, ул. Свердлова, д. 10, каб. 34). Размер задатка: 4054 (Четыре тысячи пятьдесят четыре)

рубля 35 коп. Порядок внесения и возврата задатка: задаток вносится на

расчетный счет по следующим реквизитам: Получатель: УФК по Владимирской области (Администрация муниципального образования Второвское Камешковского района Владимирской области л/с 05283006400), ИНН 3315009919, КПП 331501001, р/с № 40302810500083000060 банк получателя Отделение Владимир г. Владимир, БИК 041708001.

Назначение платежа: задаток для участия в аукционе по продаже Участка с кадастровым номером 33:06:120401:684.

Возврат задатков заявителям, не допущенным к участию в аукционе, осуществляется в течение трех рабочих дней со дня оформления протокола приема заявок на участие в аукционе. Возврат задатков участникам аукциона, не ставшим победителями, осуществляется в течение трех рабочих дней со дня подписания протокола о результатах аукциона.

признается! аукцион ложивший наибольшую цену земельного участка.

Участок можно осмотреть в присутствии представителей администрации муниципального образования Второвское Камешковского района 13, 20 и 27 января 2017 года в 10-00 (заинтересованные лица могут явиться для дальнейшего выхода на местность по адресу: Владимирская область, Камешковский район, с. Второво, ул. Советская, д. 22А в 9-30).

#### И.о.главы администрации муниципального образования Второвское Е.А. ЕРЛЫКИНА

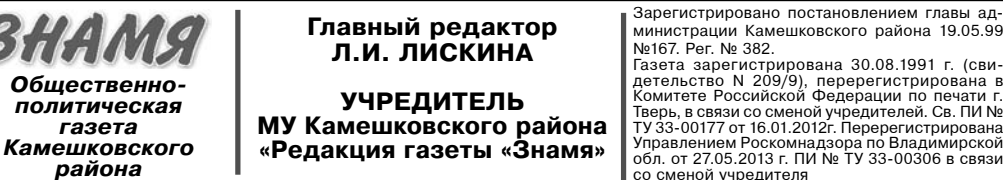

ично и Рег. № 382.<br>Газета зарегистрирована 30.08.1991 г. (сви-<br>детельство N 209/9), перерегистрирована в Комитете Российской Федерации по печати г.<br>Тверь, в связи со сменой учредителей. Св. ПИ №<br>Ту 33-00177 от 16.01.2012

отв. секретарь - 2-28-80: бухгалтерия: 2-20-74 правах рекламы. Электронную версию официальны Отдел рекламы: тел./факс 2-13-59 (с 8.00 до 17.00) (промежуточных) номеров газеты «Знамя» читайте на<br>сайте http://znamja.com, также эти номера можно приобресті (e-mail: znamja.reklama@yandex.ru) в реда E-mail: znamja.kam@yandex.ru Подписано к печати: по графику в 14.00, фактически в 14.00. Цена свободная Тираж 100 Заказ 33103

АДРЕС РЕДАКЦИИ и ИЗДАТЕЛЯ:

601300, Камешково, Совхозная, 18

Телефоны: гл. редактора: 8 (49248) 2-22-37;<br>корреспонденты: 2-13-58, 2-27-31;

Индекс для подписки 50981.

Материалы, публикуемые в «Знамени», могут<br>не отражать точку зрения учредителей и жур-<br>налистского коллектива.<br>За содержание рекламных материалов и объ-

Материалы с пометкой «реклама» публикуются на

явлений редакция ответственности не несет

Отпечатано с оригинал-макетов «Знамени» в ОАО «Владимирская офсетная типография»: г. Владимир, ул. Благонравова, д.3.